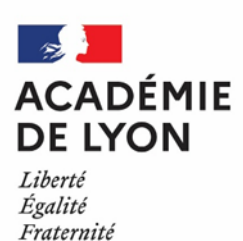

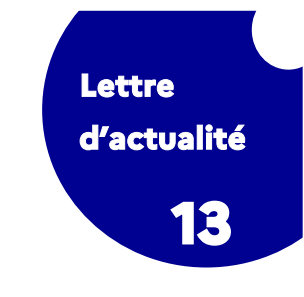

*DRAIO / Site de Lyon Mai 2023*

# **La lettre d'actualité des acteurs de l'orientation**

## *du collège à l'enseignement supérieur*

### **Orientation et affectation en lycée**

#### **La phase définitive d'orientation est ouverte (troisième trimestre/second semestre)**

La phase définitive du module SIECLE Orientation est ouverte pour les paliers 3e et 2de GT. Les établissements peuvent donc aussi bien utiliser les fiches dialogue que gérer l'ouverture et la fermeture du Service en Ligne Orientation (SLO) afin de permettre aux représentants légaux de formuler leurs choix définitifs. Le conseil de classe répond à ces demandes et émet une proposition d'orientation : elle devient décision d'orientation si elle est acceptée par les représentants légaux. Elle est alors transmise automatiquement à Affelnet Lycée. S'ils la refusent, s'ouvre alors la phase de dialogue pour laquelle les supports papier, téléchargeables dans le module orientation, sont à utiliser.

**La saisie des vœux d'affectation ouvre le 9 mai 2023**

La saisie des vœux d'affectation sur Affelnet Lycée démarre dès le 9 mai. Les parents des élèves du palier 3e peuvent également, dès cette date, saisir leurs vœux dans le Service en Ligne Affectation (SLA). Les demandes seront ensuite basculées dans Affelnet Lycée. Les voeux pourront êtres corrigés si besoin par les chefs d'établissement d'origine entre le 31 mai et le 12 juin 12h ou à la réouverture d'Affelnet après les commissions d'appel. Pour rappel, la saisie de vœux pour entrer en 1e générale dans le public est obligatoire cette année.

## **Lutte contre le décrochage scolaire**

**Des jeunes accompagnés par la MLDS participent à un projet chorégraphique**

« Au fil des temps » est un projet chorégraphique qui s'est produit à l'école nationale de musique les 27 et 28 avril 2023. Il a mis en scène un petit groupe de jeunes de la MLDS (action allophone et action accueil et remotivation) du LP Alfred de Musset, trois classes de 3ème du collège Môrice Leroux , et deux musiciens de l'ENM.

Autour du thème du temps, chaque classe incarne une saison avec ses rythmes, sa temporalité, son humeur et son énergie. Des mots comme hivernage, lambiner, synchrone, tic-tac, avant jour, déjà vu, dare-dare... ont nourri l'imaginaire pour composer une partition chorégraphique où le lien à l'autre et l'engagement sont au cœur du processus de création.

Au fil des temps est la première création chorégraphique dans le cadre de l'éducation artistique et culturel en milieu scolaire ; il était donc important pour l'ENM de le mettre en valeur par un projet d'écriture et un projet d'exposition photos. *Photographies : Alexandre Castillon* 

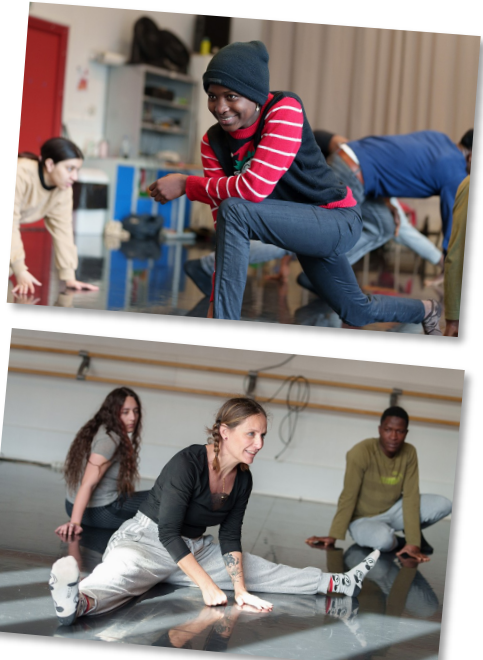

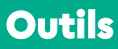

#### **Atlas de la formation initiale en ligne**

L'ONISEP propose aux professionnels de l'information et du conseil en orientation une nouvelle version numérique de l'Atlas de la formation initiale en France : <https://atlas.onisep.fr/fr/index.html>

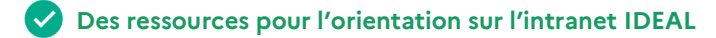

Des fiches recto-verso synthétiques sur les bacs STI2D, STL, STMG, ST2S, STAV sont accessibles sur [IDEAL](https://ideal.ac-lyon.fr/nuxeo/ideal/#/document/intranet/diffusion/espace-metiers/orientation-affectation/ien-io-saio/Fiches_bac_technologique) pour vous aider à accompagner les élèves. Vous y trouverez des données sur l'affectation, la réussite au bac et sur les choix post-bac.

### **Rubrique Onisep Auvergne-Rhône-Alpes**

#### **Onisep.fr se transforme !**

Après le passage au Design system de l'État (DSFR) des sites Terminales, Secondes-Premières et Nouvelle voie pro, c'est au tour **d'Onisep.fr** de se transformer. Ce système, obligatoire pour tous les sites de l'État, a pour objectif de créer une cohérence graphique. Parmi les changements :

- Une page d'accueil allégée, **une colonne « À la une »** avec des infos identifiées au moyen de tags, ainsi que la « Vidéo du mois »
- Côté **arborescence**, de nouvelles rubriques et une organisation un peu différente de certains contenus (valorisation des informations sur la **voie professionnelle**, meilleure prise en compte des **paliers d'orientation** notamment avec les rubriques **Formation** et **Orientation.**
- Un accès plus immédiat aux informations recherchées et une meilleure lisibilité des **fiches métiers** et des **fiches formations**
- Des **sous-rubriques « Autres sujets liés à**… » pour la mise en avant de contenus transversaux

Ce nouveau site est respectueux des règles d'accessibilités pour les personnes en situation de handicap et s'adapte à tous les écrans. Vous avez conservé ou diffusé des contenus d'articles supprimés ou déplacés ? Vous avez enregistré certaines pages d'Onisep.fr dans vos « favoris »? Vous continuerez temporairement à accéder à ces liens ou à retrouver ces contenus via le moteur de recherche d'Onisep.fr.

**Les métiers en direct**

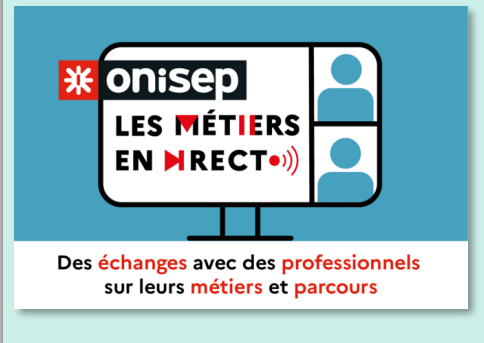

Des rencontres avec des professionnels sont proposées par l'ONISEP, en lien avec les fédérations professionnelles, aux classes de la 5e à la terminale sous forme de visioconférences dans Teams. Des professionnels de secteurs variés témoignent de leur parcours d'études et professionnel depuis le collège :

- des rencontres de 45 minutes avec un professionnel s'adressent aux élèves de 5e et 4e. [Calendrier et inscription.](https://forms.office.com/r/a4E5bzs5Sm)

- des rencontres de 55 minutes avec deux à trois professionnels s'adressent aux élèves de la 4e à la terminale. [Calendrier et inscription.](https://forms.office.com/Pages/ResponsePage.aspx?id=_dq0iVhnC0qLrq5oC8mk1OSo1evqcZFLrmcNvGqoF91UM0RQMjNaREpKSzJPVjg3WjNLUDJFNTJHQy4u)

Après avoir inscrit un groupe d'élèves, l'enseignant reçoit un dossier technique et un dossier pédagogique pour préparer la rencontre en amont. Il est conseillé de vérifier en amont le matériel qui sera utilisé pour la visio, pour l'entrée et la sortie du son et de la vidéo.

> **Retrouvez-nous sur le site internet de l'académie : [www.ac](tps://www.ac-lyon.fr/minihome/l-orientation-et-l-acces-a-l-enseignement-superieur-121725)-lyon.fr** > scolarité, études, examens > l'orientation et l'accès à l'enseignement supérieur **Contact** : saio-info@ac-lyon.fr